## **IBM SPSS Collaboration and Deployment Services**

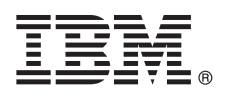

バージョン **7.0.0**

# クイック・スタート・ガイド

## このガイドでは、製品を素早く簡単にインストールする方法について説明します。

各国語版**:** 他の言語の「クイック・スタート・ガイド」を入手するには、インストール・メディアから各言語の **PDF** を印刷してください。

#### 製品概要

IBM® SPSS® Collaboration and Deployment Services は、IBM SPSS 製品を完全なビジネス・ソリューションに統合するため のエンタープライズ・プラットフォームを提供し、予測分析の広範な展開と使用を可能にします。IBM SPSS Collaboration and Deployment Services の機能には、分析資産の集中化されたセキュアで監査可能なストレージ、予測分析プロセスの管理 と制御のための高度な機能、および分析処理の結果をエンド・ユーザーに配信するための高度なメカニズムがあります。

#### **1** ステップ **1:** ソフトウェアおよび文書へのアクセス

 $\odot$ 

製品付属のメディアでインストールを行う場合は、次のステップに進みます。パスポート・アドバンテージから製品 をダウンロードする場合は、Web サイト <http://www.ibm.com/support/docview.wss?uid=swg24038497> で入手可能なダウ ンロード文書の指示に従ってください。

インストール手順を含む完全な資料については、IBM Knowledge Center [\(http://www.ibm.com/support/knowledgecenter/](http://www.ibm.com/support/knowledgecenter/SS69YH/welcome) [SS69YH/welcome\)](http://www.ibm.com/support/knowledgecenter/SS69YH/welcome) を参照してください。

### **2** ステップ **2:** ハードウェアおよびシステム構成の評価

詳細なシステム要件は、製品メディアにあるインストール文書に記載されています。これらの文書は、Web サイト <http://www.ibm.com/support/docview.wss?uid=swg27043649> からもダウンロードできます。

対象のコンピューターが、ハードウェアおよびソフトウェアの最低条件を満たしていることを確認してください。

## **3** ステップ **3:** インストール・アーキテクチャーの確認

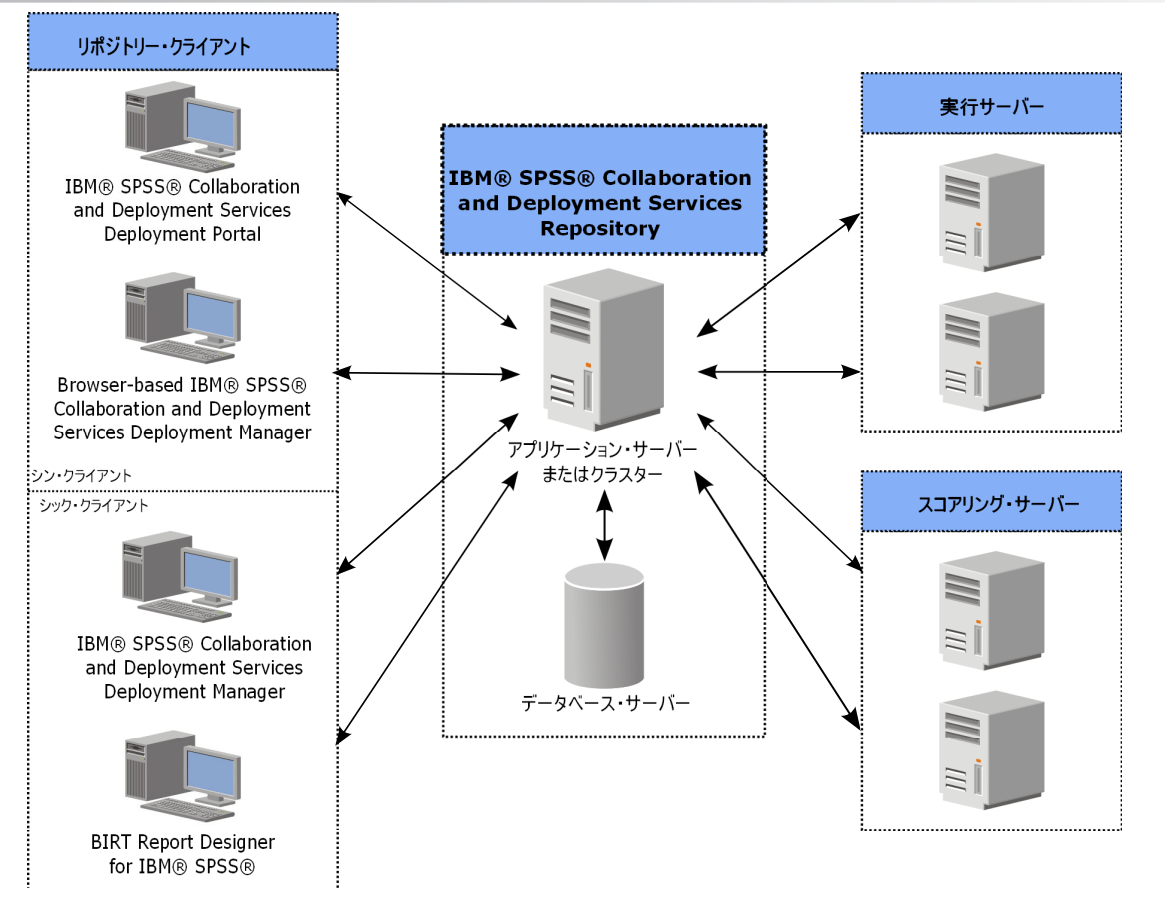

#### **4** ステップ **4: IBM SPSS Collaboration and Deployment Services Repository** サーバ ーのインストール

IBM SPSS Collaboration and Deployment Services Repository サーバーをインストールするには、以下の手順を実行し ます。

- •アプリケーション環境をセットアップするためのプリインストール·ステップでは、インストール·タイプと予測 されるシステム使用量に基づくシステム要件の決定、アプリケーション・サーバーまたはサーバー・クラスターを 実行するマシンのプロビジョニング、サーバーがすべてのハードウェア要件とソフトウェア要件を満たしているこ との確認、アプリケーション・サーバーまたはクラスターの設定、データベースの設定を行います。データベー ス・コピー・ツールを使用して、以前のインストール済み環境から新しいデータベースにコンテンツをマイグレー ションしなければならない場合もあります。
- •インストールと設定のステップでは、IBM Installation Manager を使用してホスト・システムにアプリケーション・ ファイルをインストールし、続いて、指定されたアプリケーション・サーバーまたはサーバー・クラスターとリポ ジトリー・データベースで実行される IBM SPSS Collaboration and Deployment Services Repository の設定を行いま す。
- ポストインストール・ステップでは、IBM SPSS Collaboration and Deployment Services Repository の開始、接続の 確認、自動起動の設定、追加のデータベース・ドライバー、オプション・コンポーネント、および他の IBM SPSS 製品のコンテンツ・アダプターのインストールを行います。

IBM SPSS Collaboration and Deployment Services Repository の詳細なインストール情報については、メディアで提供 されている *Repository\_Server\_Installation\_and\_Configuration\_Guide.pdf* を参照してください。前述したように、インス トール文書は Web サイト <http://www.ibm.com/support/docview.wss?uid=swg27043649> からも入手できます。

## **5** ステップ **5:** クライアントおよびその他のコンポーネントのインストール

IBM SPSS Collaboration and Deployment Services クライアントおよびその他のコンポーネントをインストールするに は、メディアにある以下の文書を参照してください。前述したように、インストール文書は Web サイト

- <http://www.ibm.com/support/docview.wss?uid=swg27043649> からも入手できます。
- v IBM SPSS Collaboration and Deployment Services Deployment Manager: *Deployment\_Manager\_Installation\_Guide.pdf*
- v BIRT Report Designer for IBM SPSS: *BIRT\_Report\_Designer\_for\_IBM\_SPSS\_Installation\_Guide.pdf*
- v IBM SPSS Collaboration and Deployment Services Enterprise View Driver: *Enterprise\_View\_Driver\_Guide.pdf*
- v IBM SPSS Collaboration and Deployment Services Essentials for Python: *Essentials\_for\_Python\_Installation\_Guide.pdf*
- v IBM SPSS Collaboration and Deployment Services Remote Process Server:

*Remote\_Process\_Server\_Installation\_Guide.pdf*

- v IBM SPSS Collaboration and Deployment Services Scoring Adapter for PMML: *Scoring\_Adapter\_for\_PMML\_Installation\_Guide.pdf*
- v IBM SPSS Collaboration and Deployment Services Scoring Server: *Scoring\_Server\_Installation\_Guide.pdf*

#### **6** ステップ **6:** 開始

IBM SPSS Collaboration and Deployment Services を開始するには、以下の手順を実行します。

- •アプリケーション·サーバー機能、またはインストール済み環境に付属するスクリプトを使用して、IBM SPSS Collaboration and Deployment Services Repository サーバーを始動します。
	- v Web ブラウザーを使用して、リポジトリー・サーバーに接続できることを確認します。以下のブラウザー・ベース の IBM SPSS Collaboration and Deployment Services Deployment Manager ログオン・ページにナビゲートします。

http://<repository host>:<port number>/security/login

詳しくは、*Repository\_Server\_Installation\_and\_Configuration\_Guide.pdf* を参照してください。

#### 追加情報

- ?? 詳細については、ibm.com の以下の資料を参照してください。<br>・ IBM SPSS ソフトウェア・ソリューション [\(http://www.ibm.com/software/analytics/spss/\)](http://www.ibm.com/software/analytics/spss/)
	- v IBM developerWorks® [\(http://www.ibm.com/developerworks/spssdevcentral/\)](http://www.ibm.com/developerworks/spssdevcentral/)
	- v IBM 製品サポート [\(http://www.ibm.com/support/\)](http://www.ibm.com/support/)
	- v IBM ユーザー・コミュニティー [\(http://www.ibm.com/community/\)](http://www.ibm.com/community/)

IBM SPSS Collaboration and Deployment Services Licensed Materials - Property of IBM. © Copyright IBM Corp. 2015.

IBM、IBM ロゴおよび ibm.com は、世界の多くの国で登録された International Business Machines Corporation の商標です。他の製品名およびサービス名等は、それぞれ IBM または各社の商標である場合が<br>あります。現時点での IBM の商標リストについては、<http://www.ibm.com/legal/copytrade.shtml> をご覧ください。